[Mikrotik](http://afile.westpecos.com/doc.php?q=Mikrotik Routing Manual) Routing Manual >[>>>CLICK](http://afile.westpecos.com/doc.php?q=Mikrotik Routing Manual) HERE<<<

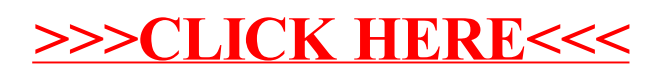